Reuniram-se no dia 03/11/2022, as 09:28:38, na PREFEITURA MUNICIPAL DE ORLANDIA, o PREGOEIRO e sua equipe de apoio, designados pelo(a) Decreto 5161 com o objetivo de<br>DE PREÇO PARA AQUISIÇÃO DE MEDICAMENTOS PARA ATENDER AÇÕES JUDICIAIS. tratando do Edital de Pregão Presencial Nº 166 destinado a REGISTRO

Abaixo segue os licitantes classificados e que participaram da licitação:

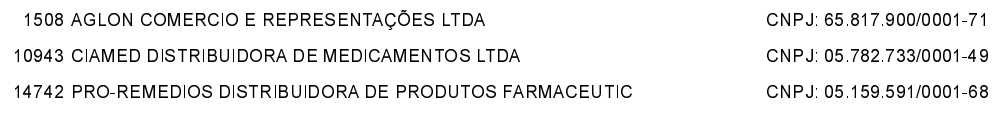

#### **ITEM 1 - AAS 100MG COMPRIMIDO REVESTIDO**

Participaram deste item os licitantes abaixo selecionados mediantes os critérios de classificação no artigo 4 da lei 10.520/02, com suas respectivas propostas:

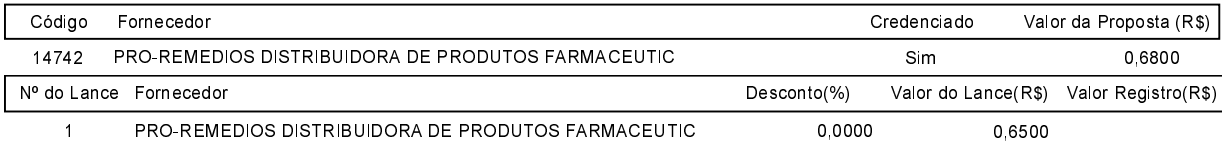

O licitante PRO-REMEDIOS DISTRIBUIDORA DE PRODUTOS FARMACEUTIC declarou que não possui condições de melhorar ainda mais sua proposta. O pregoeiro, face a essa manifestação, também por entender que as propostas ofertadas na última rodada de lances são vantajosas para o município, declara vencedor do item 1 deste Pregão Pr

### **ITEM 2 - ÁCIDO FUSÍDICO+BETAMETASONA**

Participaram deste item os licitantes abaixo selecionados mediantes os critérios de classificação no artigo 4 da lei 10.520/02, com suas respectivas propostas:

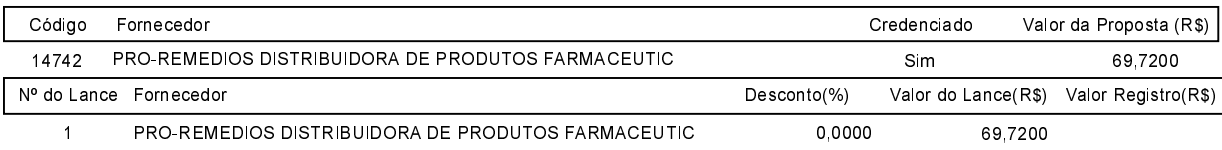

O licitante PRO-REMEDIOS DISTRIBUIDORA DE PRODUTOS FARMACEUTIC declarou que não possui condições de melhorar ainda mais sua proposta. O pregoeiro, face a essa manifestação, também por entender que as propostas ofertadas na última rodada de<br>Iances são vantajosas para o município, declara vencedor do item 2 deste Pregão Pr PRODUTOS FARMACEUTIC pelo valor de R\$ 69,7200 (sessenta e nove reais e setenta e dois centavos).

### ITEM 4 - Ácido Gamaminobutírico 100mg associado à Tiamina 25mg, Piridoxina 10mg, Ácido Glutâmico 100mg, Cianocobalamina 5mo

Participaram deste item os licitantes abaixo selecionados mediantes os critérios de classificação no artigo 4 da lei 10.520/02, com suas respectivas propostas:

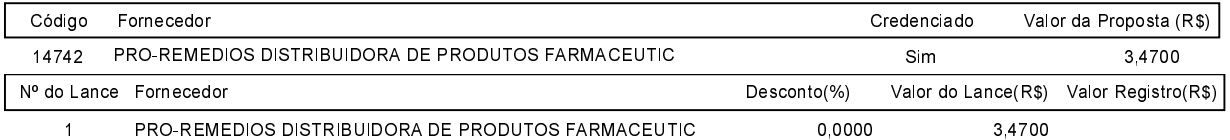

O licitante PRO-REMEDIOS DISTRIBUIDORA DE PRODUTOS FARMACEUTIC declarou que não possui condições de melhorar ainda mais sua proposta. O pregoeiro, face a essa manifestação, também por entender que as propostas ofertadas na última rodada de<br>Iances são vantajosas para o município, declara vencedor do item 4 deste Pregão Pr PRODUTOS FARMACEUTIC pelo valor de R\$ 3,4700 (três reais e quarenta e sete centavos).

#### ITEM 5 - Ácido Ursodesoxicólico 300ma

Participaram deste item os licitantes abaixo selecionados mediantes os critérios de classificação no artigo 4 da lei 10.520/02, com suas respectivas propostas:

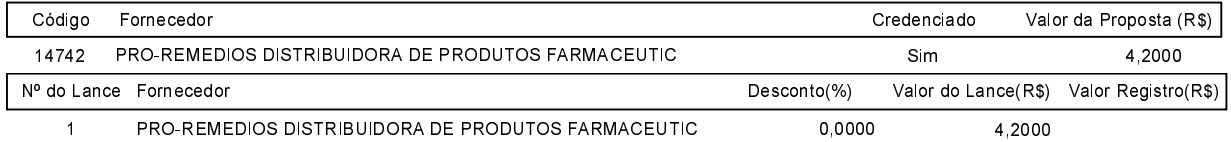

O licitante PRO-REMEDIOS DISTRIBUIDORA DE PRODUTOS FARMACEUTIC declarou que não possui condições de melhorar ainda mais sua proposta. O pregoeiro, face a essa manifestação, também por entender que as propostas ofertadas na última rodada de iances são vantajosas para o município, declara vencedor do item 5 deste Pregão Presencial o fornecedor PRO-REMEDIOS DISTRIBUIDORA DE<br>PRODUTOS FARMACEUTIC pelo valor de R\$ 4,2000 (quatro reais e vinte centavos).

### ITEM 6 - ARIPIPRAZOL 10 MG

Participaram deste item os licitantes abaixo selecionados mediantes os critérios de classificação no artigo 4 da lei 10.520/02, com suas respectivas propostas:

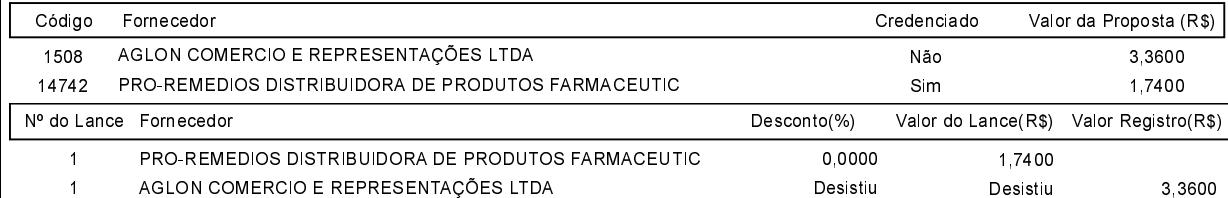

O licitante PRO-REMEDIOS DISTRIBUIDORA DE PRODUTOS FARMACEUTIC declarou que não possui condições de melhorar ainda mais sua proposta. O pregoeiro, face a essa manifestação, também por entender que as propostas ofertadas na última rodada de<br>lances são vantajosas para o município, declara vencedor do item 6 deste Pregão Pr

#### ITEM 7 - ARIPIPRAZOL 20mg

Participaram deste item os licitantes abaixo selecionados mediantes os critérios de classificação no artigo 4 da lei 10.520/02, com suas respectivas propostas:

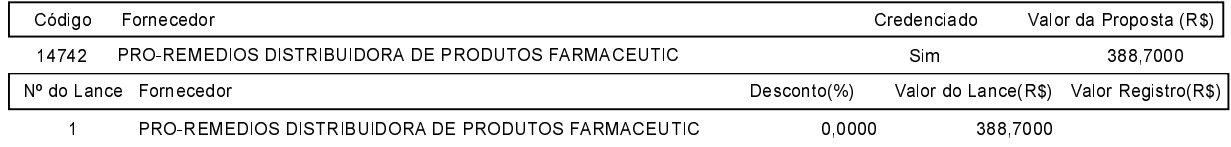

O licitante PRO-REMEDIOS DISTRIBUIDORA DE PRODUTOS FARMACEUTIC declarou que não possui condições de melhorar ainda mais sua proposta. O pregoeiro, face a essa manifestação, também por entender que as propostas ofertadas na última rodada de lances são vantajosas para o município, declara vencedor do item 7 deste Pregão Pr

## ITEM 8 - Aripiprazol 20mg

Participaram deste item os licitantes abaixo selecionados mediantes os critérios de classificação no artigo 4 da lei 10.520/02. com suas respectivas propostas:

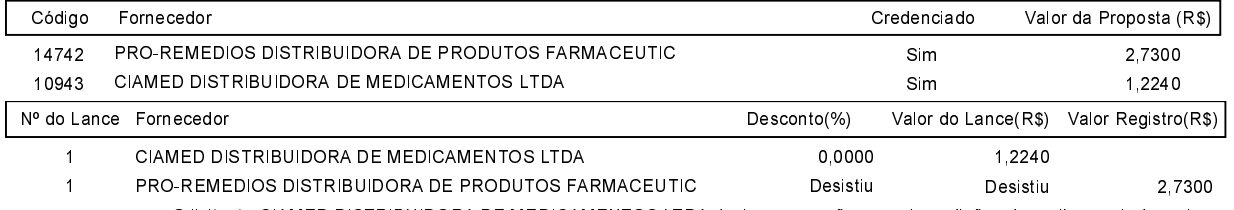

O licitante CIAMED DISTRIBUIDORA DE MEDICAMENTOS LTDA declarou que não possui condições de melhorar ainda mais sua proposta. O pregoeiro, face a essa manifestação, também por entender que as propostas ofertadas na última rodada de lances são vantajosas para o município, declara vencedor do item 8 deste Pregão Presencial o fornecedor CIAMED DISTRIBUIDORA DE MEDICAMENTOS LTDA pelo<br>valor de R\$ 1,2240 (um real e vinte e dois centavos).

# ITEM 9 - ATORVASTATINA CALCICA 40 MG

Observação: TEM FRACASSADO POR DESACORDO COM A PLANILHA ORÇAMENTÁRIA

#### ITEM 10 - AZATIOPRINA 50MG.

Participaram deste item os licitantes abaixo selecionados mediantes os critérios de classificação no artigo 4 da lei 10.520/02, com suas respectivas propostas:

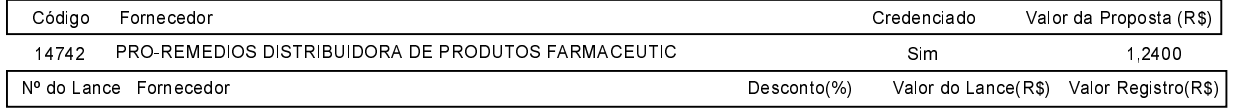

PRO-REMEDIOS DISTRIBUIDORA DE PRODUTOS FARMACEUTIC  $\overline{1}$ 0.0000 1.2400 O licitante PRO-REMEDIOS DISTRIBUIDORA DE PRODUTOS FARMACEUTIC declarou que não possui condições de

melhorar ainda mais sua proposta. O pregoeiro, face a essa manifestação, também por entender que as propostas ofertadas na última rodada de neces são vantajosas para o município, declara vencedor do item 10 deste Pregão Presencial o fornecedor PRO-REMEDIOS DISTRIBUIDORA DE<br>PRODUTOS FARMACEUTIC pelo valor de R\$ 1,2400 (um real e vinte e quatro centavos).

# Edital de Pregão Presencial Nº 166

# Ata da Sessão Pública do Pregão Presencial

## ITEM 11 - BUPROPIONA 150 MG CX 30 COMPDOS

Participaram deste item os licitantes abaixo selecionados mediantes os critérios de classificação no artigo 4 da lei 10.520/02, com suas respectivas propostas:

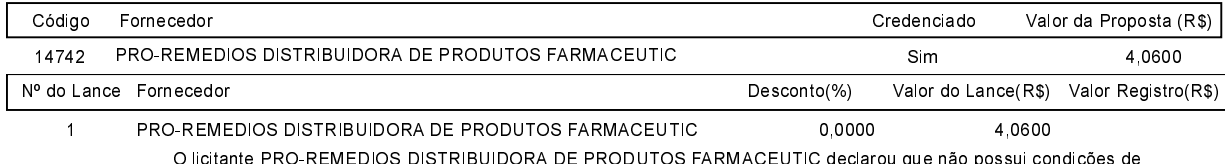

melhorar ainda mais sua proposta. O pregoeiro, face a essa manifestação, também por entender que as propostas ofertadas na última rodada de<br>Iances são vantajosas para o município, declara vencedor do item 11 deste Pregão P PRODUTOS FARMACEUTIC pelo valor de R\$ 4,0600 (quatro reais e seis centavos).

### ITEM 13 - Dexpantenol50mg/g, gel de uso oftálmico, embalagem com 10gr

Participaram deste item os licitantes abaixo selecionados mediantes os critérios de classificação no artigo 4 da lei 10.520/02, com suas respectivas propostas:

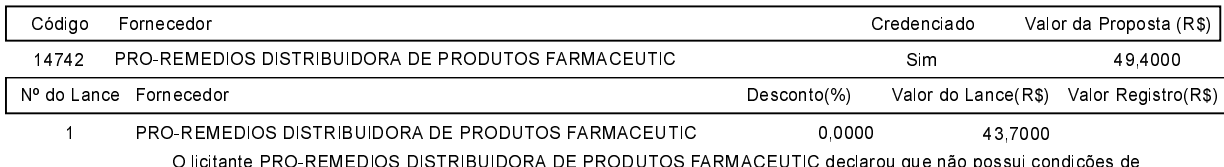

melhorar ainda mais sua proposta. O pregoeiro, face a essa manifestação, também por entender que as propostas ofertadas na última rodada de lances são vantajosas para o município, declara vencedor do item 13 deste Pregão Presencial o fornecedor PRO-REMEDIOS DISTRIBUIDORA DE PRODUTOS FARMACEUTIC pelo valor de R\$ 43,7000 (quarenta e três reais e setenta centavos).

# ITEM 15 - DUTASTERIDA 0,5MG

Participaram deste item os licitantes abaixo selecionados mediantes os critérios de classificação no artigo 4 da lei 10.520/02, com suas respectivas propostas:

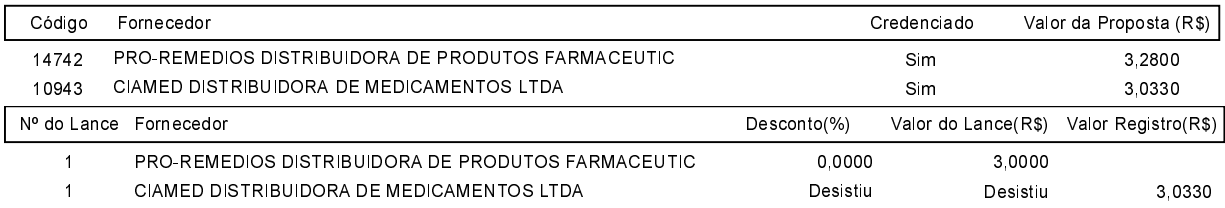

O licitante PRO-REMEDIOS DISTRIBUIDORA DE PRODUTOS FARMACEUTIC declarou que não possui condições de melhorar ainda mais sua proposta. O pregoeiro, face a essa manifestação, também por entender que as propostas ofertadas na última rodada de<br>Iances são vantajosas para o município, declara vencedor do item 15 deste Pregão P PRODUTOS FARMACEUTIC pelo valor de R\$ 3,0000 (três reais).

# ITEM 16 - FENOXIMETILPENICILINA POTASSICA 500.000 UI

Participaram deste item os licitantes abaixo selecionados mediantes os critérios de classificação no artigo 4 da lei 10.520/02, com suas respectivas propostas:

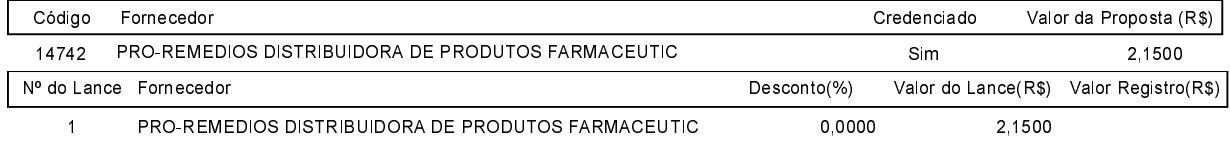

O licitante PRO-REMEDIOS DISTRIBUIDORA DE PRODUTOS FARMACEUTIC declarou que não possui condições de melhorar ainda mais sua proposta. O pregociro, face a essa manifestação, também por entender que as propostas ofertadas na última rodada de<br>Iances são vantajosas para o município, declara vencedor do item 16 deste Pregão P PRODUTOS FARMACEUTIC pelo valor de R\$ 2,1500 (dois reais e quinze centavos).

#### ITEM 18 MACROGOL 3350

Participaram deste item os ligitantes abaixo selecionados mediantes os critérios de classificação no artigo 4 da lei 10 520/02 com suas respectivas propostas:

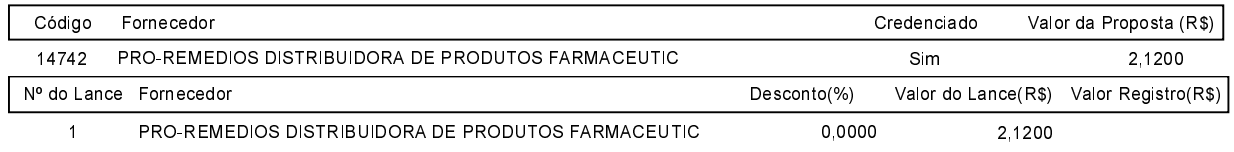

O licitante PRO-REMEDIOS DISTRIBUIDORA DE PRODUTOS FARMACEUTIC declarou que não possui condições de melhorar ainda mais sua proposta. O pregoeiro, face a essa manifestação, também por entender que as propostas ofertadas na última rodada de<br>lances são vantajosas para o município, declara vencedor do item 18 deste Pregão P PRODUTOS FARMACEUTIC pelo valor de R\$ 2,1200 (dois reais e doze centavos).

#### ITEM 19 - Mirtazapina 45mg, comprimidos

Participaram deste item os licitantes abaixo selecionados mediantes os critérios de classificação no artigo 4 da lei 10.520/02, com suas respectivas propostas:

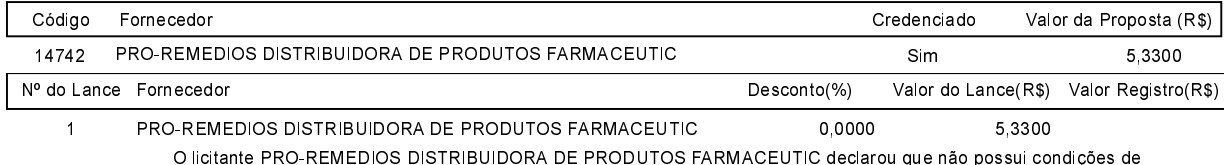

melhorar ainda mais sua proposta. O pregoeiro, face a essa manifestação, também por entender que as propostas ofertadas na última rodada de<br>Iances são vantajosas para o município, declara vencedor do item 19 deste Pregão P PRODUTOS FARMACEUTIC pelo valor de R\$ 5,3300 (cinco reais e trinta e três centavos).

#### ITEM 20 - OCRELIZUMABE 30MG/ML SOL DIL. INFUS IV COM 10ML

Participaram deste item os licitantes abaixo selecionados mediantes os critérios de classificação no artigo 4 da lei 10.520/02, com suas respectivas propostas:

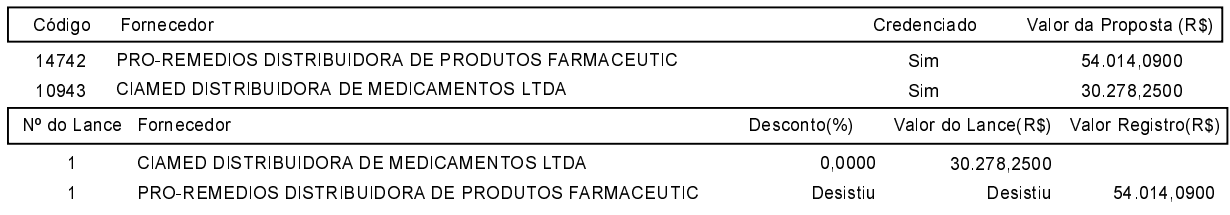

O licitante CIAMED DISTRIBUIDORA DE MEDICAMENTOS LTDA declarou que não possui condições de melhorar ainda mais sua proposta. O pregoeiro, face a essa manifestação, também por entender que as propostas ofertadas na última rodada de lances são vantajosas bara proposal. O pregnerio rate a essa manifestação, também por ententado tornadas na difinidade de fantes são valitajos<br>Presencial o formada proposal e a essa manifesta e de a esta presencial o formecedor CIAMED DISTRIBUI

### **ITEM 21 - RAMIPRIL 5 MG COMPRIMIDOS**

Participaram deste item os licitantes abaixo selecionados mediantes os critérios de classificação no artigo 4 da lei 10.520/02. com suas respectivas propostas:

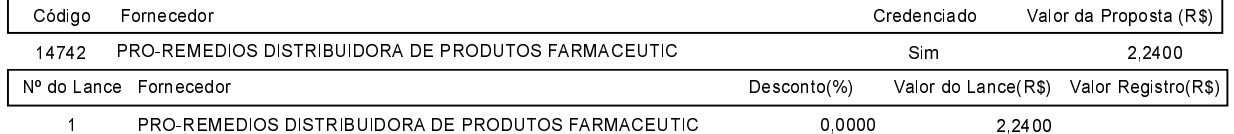

O licitante PRO-REMEDIOS DISTRIBUIDORA DE PRODUTOS FARMACEUTIC declarou que não possui condições de melhorar ainda mais sua proposta. O pregoeiro, face a essa manifestação, também por entender que as propostas ofertadas na última rodada de<br>lances são vantajosas para o município, declara vencedor do item 21 deste Pregão P

#### ITEM 22 - Sitagliptina Fosfato 50mg

Participaram deste item os licitantes abaixo selecionados mediantes os critérios de classificação no artigo 4 da lei 10.520/02, com suas respectivas propostas:

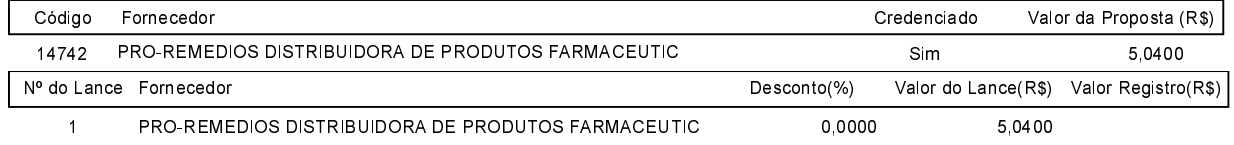

O licitante PRO-REMEDIOS DISTRIBUIDORA DE PRODUTOS FARMACEUTIC declarou que não possui condições de melhorar ainda mais sua proposta. O pregoeiro, face a essa manifestação, também por entender que as propostas ofertadas na última rodada de<br>Iances são vantajosas para o município, declara vencedor do item 22 deste Pregão P PRODUTOS FARMACEUTIC pelo valor de R\$ 5,0400 (cinco reais e quatro centavos).

#### ITEM 23 - Sitagliptina 50mg associada à Metformina 1000mg, comprimidos revestidos de liberação prolongada

Participaram deste item os ligitantes abaixo selecionados mediantes os critérios de classificação no artigo 4 da lei 10 520/02 com suas respectivas propostas:

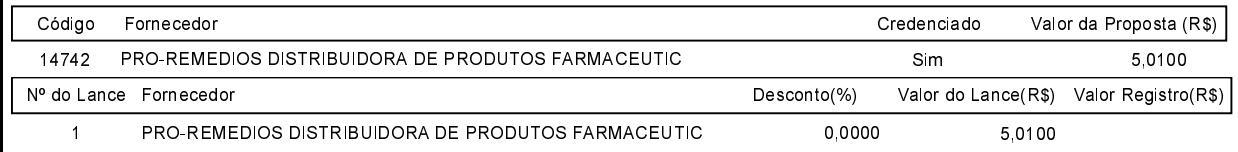

O licitante PRO-REMEDIOS DISTRIBUIDORA DE PRODUTOS FARMACEUTIC declarou que não possui condições de melhorar ainda mais sua proposta. O pregoeiro, face a essa manifestação, também por entender que as propostas ofertadas na última rodada de<br>Iances são vantajosas para o município, declara vencedor do item 23 deste Pregão P PRODUTOS FARMACEUTIC pelo valor de R\$ 5,0100 (cinco reais e um centavo).

### ITEM 25 - ZOLPIDEM 6,25MG

Participaram deste item os licitantes abaixo selecionados mediantes os critérios de classificação no artigo 4 da lei 10.520/02, com suas respectivas propostas:

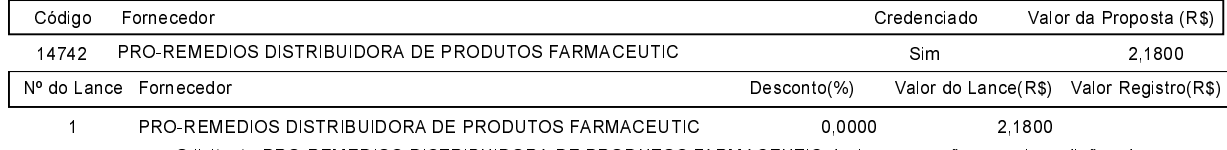

O licitante PRO-REMEDIOS DISTRIBUIDORA DE PRODUTOS FARMACEUTIC declarou que não possui condições de melhorar ainda mais sua proposta. O pregoeiro, face a essa manifestação, também por entender que as propostas ofertadas na última rodada de<br>lances são vantajosas para o município, declara vencedor do item 25 deste Pregão P

Sobre a documentação dos licitantes: Após análise, foi constatado pelo pregoeiro e sua equipe de apoio que todos os documentos das empresas ourie a ucurrientação dos incluitos. Apos anaise, ton constando per pregueiro e sua equipe de apoio que todos os documentos das empresas proporcionais da entra a homologação.<br>Vencedoras estão de acordo com o solicitado no contrato, fica sujeita a infratora às penas prevista no artigo 7º da Lei n.º 10.520 de 17/07/2002.

Após verificada a regularidade da documentação dos licitantes melhores classificados, os mesmos foram declarados vencedores dos<br>respectivos itens, tendo sido, então, concedida a palavra aos participantes do certame para ma divulgado o resultado da licitação conforme indicado no quadro Resultado da Sessão Pública. Nada mais havendo a declarar foi encerrada a sessão as 09:39 horas do dia 3 de Novembro de 2022, cuja ata foi lavrada e assinada pelo Pregoeiro Oficial e Equipe de Apoio.

Assinatura do pregoeiro e dos membros da comissão que estiveram presentes.

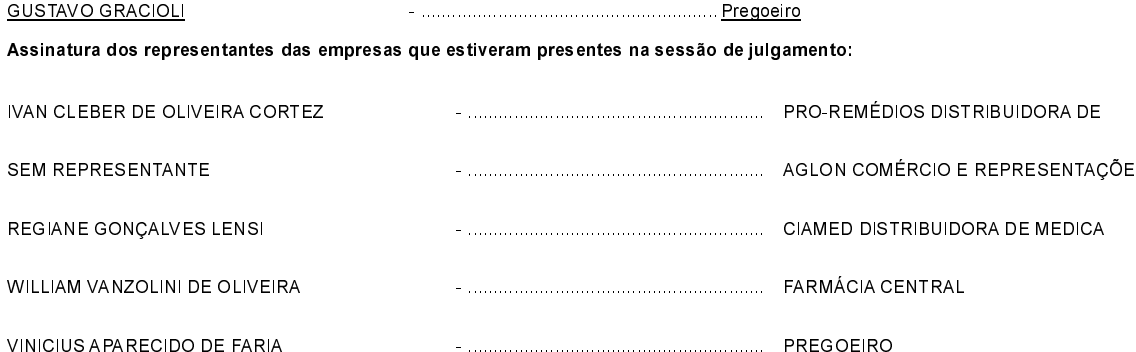